## **Resolución de sistemas de ecuaciones lineales con números complejos mediante la regla de Cramer**

Los métodos convencionales de resolución de sistemas de ecuaciones lineales (sustitución, igualación, eliminación, método de Gauss, método de la matriz inversa, regla de Cramer, etc.) también se pueden aplicar para resolver sistemas complejos.

Cuando uno se enfrenta a un sistema de ecuaciones complejas que proviene de un circuito, conviene comprobar si se puede resolver rápidamente (o reducir su dimensión) aplicando sustitución, igualación o eliminación.

En caso de que tengamos un sistema muy acoplado que no podemos reducir su dimensión fácilmente, podemos aplicar la regla de Cramer (que en sistemas 2x2 es bastante rápido).

## Ejemplo 1:

Sea el sistema de ecuaciones lineales formado por dos ecuaciones con dos incógnitas:

$$
\begin{cases}\nA \times + B \text{ } y = C \\
D \times + E \text{ } y = F\n\end{cases}
$$

Encontrar el valor de *x* e *y* mediante la regla de Cramer.

#### Solución:

Empezaremos con el primer paso, que consiste en hallar la matriz ampliada [**M**|**n**] asociada al sistema de ecuaciones lineales:

$$
\begin{bmatrix} \mathbf{M} | \mathbf{n} \end{bmatrix} = \begin{pmatrix} X & Y & \mathbf{n} \\ A & B & C \\ D & E & F \end{pmatrix}
$$

El segundo paso es calcular el determinante de la matriz **M**:

$$
\det(\mathbf{M}) = \begin{vmatrix} A & B \\ D & E \end{vmatrix} = AE - BD
$$

El último es calcular las incógnitas dividiendo el determinante asociado a cada incógnita por el determinante de **M**. El determinante asociado a cada incógnita se calcula sustituyendo los coeficientes de dicha incógnita por los términos independientes.

Para calcular la primera incógnita (*x*), se sustituye la primera columna de **M** (coeficientes de *x*) por los términos independientes.

$$
x = \frac{\begin{vmatrix} C & B \\ F & E \end{vmatrix}}{\det(M)} = \frac{CE - BF}{AE - BD}
$$

Para calcular la segunda incógnita (*y*), se sustituye la segunda columna de **M** (coeficientes de *y*) por los términos independientes.

$$
y = \frac{\begin{vmatrix} A & C \\ D & F \end{vmatrix}}{\det(M)} = \frac{AF - CD}{AE - BD}
$$

Ejemplo 2:

Sea el sistema de ecuaciones lineales complejas formado por dos ecuaciones con dos incógnitas:

$$
(1 + j 2) x + (3 + j 4) y = 10|180°
$$
  
(5 – j 6) x + (-7 – j 8) y = 5 $\sqrt{2}$ |45°

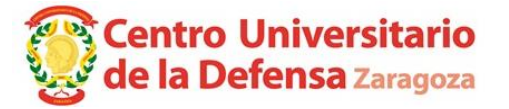

donde la unidad imaginaria es  $j = \sqrt{-1}$ . Obtener el valor de las incógnitas *x* e *y* apoyándose en el resultado del primer ejemplo.

#### Solución propuesta empleando una calculadora CASIO *fx*-570 o 910

Dado que los números complejos que aparecen en ingeniería suelen tener muchos dígitos, se recomienda hacer uso de las variables o memorias de la calculadora para disminuir el número de teclas presionadas y evitar errores en la introducción de datos.

La realización de este ejercicio depende de la calculadora utilizada. Consulte el manual de la misma para almacenar y recuperar el valor de las variables almacenadas. Por ejemplo, en algunas calculadoras se utiliza la tecla smo(STORE) para almacenar valores y la tecla  $\mathbb{R}$ CI(RECALL) junto con el nombre de la variable para utilizar los valores almacenados.

1) El primer paso es identificar los coeficientes del sistema y las variables:

$$
\begin{aligned}\nA \times + B \text{ } y &= C \\
D \times + E \text{ } y &= F\n\end{aligned}
$$

Por tanto, las variables toman los siguientes valores

$$
A = 1 + j 2
$$
,  $B = 3 + j 4$ ,  $C = 10\underline{180^{\circ}}$ ,  
 $D = 5 - j 6$ ,  $E = -7 - j 8$ ,  $F = 5\sqrt{2}45^{\circ}$ ,

2) Para que las operaciones con números complejos se puedan utilizar, hay que poner la calculadora en modo complejo. Modelos SP X:  $\boxed{00}$  MENU  $\boxed{2}$  Modelos ES:  $\boxed{00}$  MEEU  $\boxed{2}$ 

- Cuando la calculadora está en modo complejo, en la parte superior de la pantalla de la calculadora aparecen los símbolos *i* (modelos SP X) o CMPLX (modelos ES).
- Cuando la calculadora está en modo angular sexagesimal, en la parte superior de la pantalla aparece el símbolo **D** "Degrees". Esto se cambia en la configuración. Modelos SP X:  $[$M$$  (CONFIG) $[2]$  2:Unidad angular $[1]$  1:Grado sexag (D) Modelos ES: [SHIFT] MODE] (SETUP) 3 3:Deg
- Se puede cambiar el formato complejo por defecto (binomial: a+b*i* | polar: r∠ $\theta$ ). Modelos SP X:  $\frac{\text{SMP}}{\text{MEN}}$ (CONFIG) 2: Complejos 11: a+b*i* 22: r $\angle \theta$ Modelos ES:  $\lim_{m \to \infty}$   $\lim_{m \to \infty}$  (SETUP) 3 3: CMPLX 11: a+b*i* 22: r $\angle \theta$
- Las funciones de números complejos (módulo, argumento, conjugado…) están en el menú  $\overline{OPT}$  (modelos SP X) o  $\overline{S}$  (COMPLX) (modelos ES).

3) Almacenar los valores A, B, C, D, E y F en las memorias de la calculadora. Para modelos SP X:

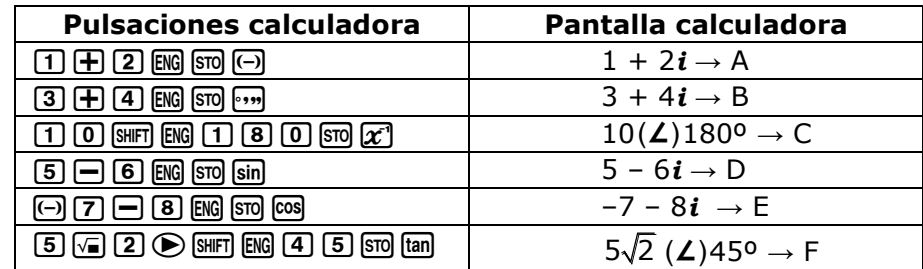

4) Calcular el determinante de la matriz M y almacenarlo en la variable M

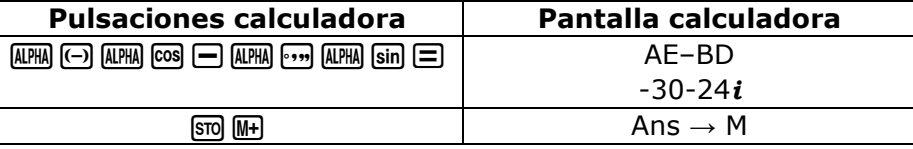

5) Calcular la incógnita *x* = (CE-BF)/|M|, almacenando el resultado en la variable *x*:

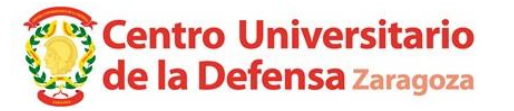

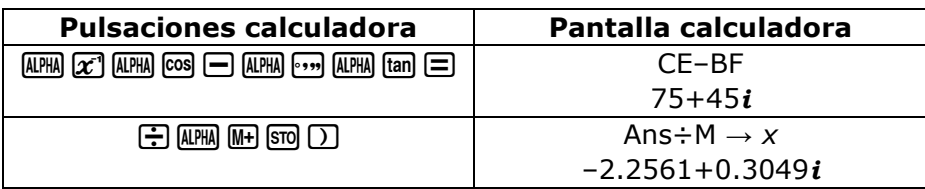

6) Calcular la incógnita *y* = (AF-CD)/|M|, almacenando el resultado en la variable *y*:

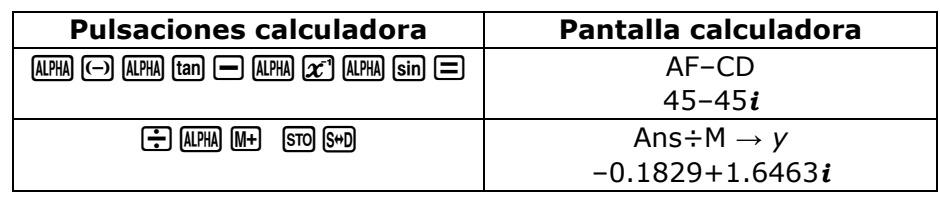

Notas:

- . En los modelos SP X, los valores almacenados se visualizan pulsando las teclas  $\frac{1}{\text{SMP}}$  smo.
- En modelos ES, sustituir las pulsaciones  $\overline{sm}$  por  $\overline{sm}$   $\overline{ra}(s)$ ,  $\overline{sm}$   $\overline{ms}$   $(\angle)$  por  $\overline{sm}$   $\overline{\odot}$   $(\angle)$  y  $\bar{x}$  por  $\bar{w}$ . Para comprobar los valores almacenados, pulsar  $\bar{w}$  seguido de la tecla de la memoria  $(\bigodot)$  A,  $\circ \cdot \cdot B$ ,  $\circledcirc$   $\circ$   $(\circ$   $\circ$   $\circ$   $\circ$   $\circ$   $\circ$   $\circ$  ...).

#### Solución por el método de Cramer, sin utilizar una calculadora con memorias

Empezaremos con el primer paso, que consiste en hallar la matriz ampliada [**M** | **n**] asociada al sistema de ecuaciones lineales:

$$
\begin{bmatrix} x & y & n \\ \mathbf{M} \mid \mathbf{n} \end{bmatrix} = \begin{pmatrix} 1 + j2 & 3 + j4 & 10 \underline{180^{\circ}} \\ 5 - j6 & -7 - j8 & 5\sqrt{2} \underline{45^{\circ}} \end{pmatrix}
$$

El segundo paso es calcular el determinante de la matriz *M*. Así pues:

$$
\det(\mathbf{M}) = \begin{vmatrix} 1+ j & 3+ j & 4 \\ 5- j & 6 & -7- j & 8 \end{vmatrix} = (1 + j)(7 - j)(7 - j)(7) - (3 + j)(7) - (3 + j)(7) = -30 - j(7) - 3 = -30 - j(7) - 3 = -30 - j(8)
$$

Y el tercero y último paso consiste en calcular las incógnitas:

$$
x = \frac{\begin{vmatrix} 10 \underline{180^0} & 3+j4 \\ 5\sqrt{2} \underline{45^0} & -7-j8 \end{vmatrix}}{det(M)} = \frac{(10 \underline{180^0})(-7-j8) - (3+j4)(5\sqrt{2} \underline{45^0})}{-30-j24} = \frac{75+j45}{-30-j24} = -2,256+j0,305
$$
  

$$
y = \frac{\begin{vmatrix} 1+j2 & 10 \underline{180^0} \\ 5-j6 & 5\sqrt{2} \underline{45^0} \end{vmatrix}}{det(M)} = \frac{(1+j2)(5\sqrt{2} \underline{45^0}) - (10 \underline{180^0})(5-j6)}{-30-j24} = \frac{45-j45}{-30-j24} = -0,183+j1,646
$$

Observaciones finales:

 En Electrotecnia, la componente imaginaria suele ir precedida de la unidad imaginaria, que se denota con la letra j.

5 2 45º = 5 + **j**5 (notación binomial electrotécnica)

 Sin embargo, las calculadoras suelen utilizar la notación matemática. En matemáticas, la componente imaginaria suele está seguida de la unidad imaginaria, que se denota con la letra i.

5 2 45º = 5 + 5*i* (notación binomial matemática)

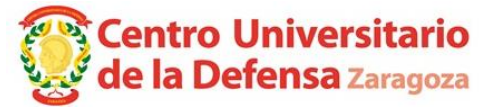

 Las calculadoras emiten un error si se introduce un módulo negativo, que se puede evitar añadiendo paréntesis.

 $10$  $\overline{180^{\sf{o}}}$  = ① ① ⑧ ⑤ 三 -10 (resultado correcto en la calculadora)

 $-10$ 0º =  $\odot$  1  $\odot$  Mm  $\odot$   $\odot$   $\Xi$  Error en la calculadora porque el módulo del número complejo es negativo.

 $-(10\textcolor{red}{|}0^{\textcolor{blue}{o}})\,=\, \textcolor{red}{\textcolor{blue}{\boldsymbol{0}}}$   $\textcolor{red}{\boldsymbol{\text{0}}}$   $\textcolor{red}{\boldsymbol{\text{0}}}$   $\textcolor{red}{\boldsymbol{\text{0}}}$   $\textcolor{red}{\boldsymbol{\text{0}}}$   $\textcolor{red}{\boldsymbol{\text{0}}}$   $\textcolor{red}{\boldsymbol{\text{0}}}$   $\textcolor{red}{\boldsymbol{\text{0}}}$   $\textcolor{red}{\boldsymbol{\text{0}}}$   $\textcolor{red}{\boldsymbol{\text{0}}}$   $\textcolor{red}{\boldsymbol{\text{0}}}$   $\textcolor$ réntesis evita el error del módulo negativo)

 En caso de duda, utilice paréntesis () para forzar la operación que realiza la calculadora  $2+4i/1+2i = 2 + 6i$  $(2+4i)/(1+2i) = 2$ 

# **Transformación de un sistema de ecuaciones complejo a uno con coeficientes reales**

Un sistema de ecuaciones complejas se puede escribir de forma matricial como:

$$
[\mathbf{M}][\mathbf{u}]{=}\mathbf{[n]}
$$

donde [**M**] es la matriz de coeficientes, [**u**] es el vector columna de incógnitas y [**n**] es el vector columna de términos independientes.

Este sistema se puede transformar en otro de coeficientes reales:

$$
\begin{bmatrix}\text{Re}(\textbf{M}) & -\text{Im}(\textbf{M}) \\ \overline{\text{Im}(\textbf{M})} & \text{Re}(\textbf{M})\end{bmatrix}\begin{bmatrix}\text{Re}(\textbf{u}) \\ \overline{\text{Im}(\textbf{u})}\end{bmatrix} = \begin{bmatrix}\text{Re}(\textbf{n}) \\ \overline{\text{Im}(\textbf{n})}\end{bmatrix}
$$

donde las funciones Re() e Im() devuelven la parte real e imaginarias de sus argumentos. No se olvide del signo negativo en el término **–**Im(**M**).

## Ejemplo de transformación de un sistema de ecuaciones complejo a uno con coeficientes reales

Esta transformación es útil cuando se dispone de una calculadora que resuelva sistemas de ecuaciones con coeficientes reales pero no complejos. En el ejemplo de la página anterior, [**M**], [**u**] y [**n**] son:

$$
\mathbf{M} = \begin{bmatrix} 1 + j2 & 3 + j4 \\ 5 - j6 & -7 - j8 \end{bmatrix} \Rightarrow \text{Re}(\mathbf{M}) = \begin{bmatrix} 1 & 3 \\ 5 & -7 \end{bmatrix}, \quad \text{Im}(\mathbf{M}) = \begin{bmatrix} 2 & 4 \\ -6 & -8 \end{bmatrix}
$$
  
\n
$$
\mathbf{u} = \begin{bmatrix} x \\ y \end{bmatrix} \Rightarrow \text{Re}(\mathbf{u}) = \begin{bmatrix} \text{Re}(x) \\ \text{Re}(y) \end{bmatrix}, \quad \text{Im}(\mathbf{u}) = \begin{bmatrix} \text{Im}(x) \\ \text{Im}(y) \end{bmatrix}
$$
  
\n
$$
\mathbf{n} = \begin{bmatrix} 10 \mid 180^{\circ} \\ 5\sqrt{2} \mid 45^{\circ} \end{bmatrix} = \begin{bmatrix} -10 \\ 5 + j5 \end{bmatrix} \Rightarrow \text{Re}(\mathbf{n}) = \begin{bmatrix} -10 \\ 5 \end{bmatrix}, \quad \text{Im}(\mathbf{n}) = \begin{bmatrix} 0 \\ 5 \end{bmatrix}
$$
  
\n
$$
\text{ma real equivalente es:}
$$
  
\n
$$
\begin{bmatrix} 1 & 3 & -2 & -4 \\ 5 & -2 & -4 \end{bmatrix} \begin{bmatrix} \text{Re}(x) \\ \text{Re}(x) \end{bmatrix} = \begin{bmatrix} -10 \\ 5 \end{bmatrix}
$$

El sistema real equivalente es:

stema real equivalence es:

\n
$$
\frac{\left[\text{Re}(\mathbf{M})\middle| - \text{Im}(\mathbf{M})\right] \left[\text{Re}(\mathbf{u})\right]}{\left[\text{Im}(\mathbf{M})\middle| \text{Re}(\mathbf{M})\right] \left[\text{Im}(\mathbf{u})\right]} = \frac{\left[\text{Re}(\mathbf{n})\right]}{\left[\text{Im}(\mathbf{n})\right]} \implies \begin{bmatrix} 1 & 3 & -2 & -4 \\ 5 & -7 & +6 & +8 \\ 2 & 4 & 1 & 3 \\ -6 & -8 & 5 & -7 \end{bmatrix} \left[\text{Re}(y)\right] = \begin{bmatrix} -10 \\ 5 \\ 0 \\ 0 \end{bmatrix}
$$

La solución de este sistema de ecuaciones es:

$$
\begin{bmatrix}\n\text{Re}(x) \\
\text{Re}(y) \\
\overline{\text{Im}(x)} \\
\text{Im}(y)\n\end{bmatrix} = \begin{bmatrix}\n-2,256 \\
-0,183 \\
0,305 \\
1,646\n\end{bmatrix} \Rightarrow \begin{cases}\nx = -2,256 + j 0,305 \\
y = -0,183 + j 1,646\n\end{cases}
$$

Puede comprobarse que el resultado coincide con el obtenido con la regla de Cramer porque es independiente del método de resolución empleado.

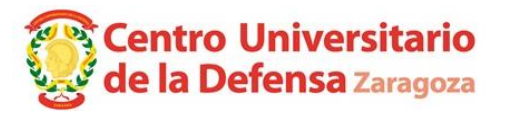